# correction td2 ISV51

## **exercice 1 : recyclage d'éléments**

```
u <- c(10,20,30)
v \le -1:9u+v
```
## [1] 11 22 33 14 25 36 17 28 39

# **exercice 2 : Génération de vecteurs**

1. Entiers de 1 à 12 de 2 manières différentes

#### 1:12

## [1] 1 2 3 4 5 6 7 8 9 10 11 12

**seq**(1,12)

## [1] 1 2 3 4 5 6 7 8 9 10 11 12

**seq\_len**(12)

## [1] 1 2 3 4 5 6 7 8 9 10 11 12

2. Trois manières de générer  $c(0.5,1,\ldots,5.0)$ 

**seq**(0.5,5,by=0.5)

## [1] 0.5 1.0 1.5 2.0 2.5 3.0 3.5 4.0 4.5 5.0

1:10/2

## [1] 0.5 1.0 1.5 2.0 2.5 3.0 3.5 4.0 4.5 5.0

```
seq(0.5,5,len=10)
```
## [1] 0.5 1.0 1.5 2.0 2.5 3.0 3.5 4.0 4.5 5.0

**sort**(**c**(0.5:4.5,1:5))

## [1] 0.5 1.0 1.5 2.0 2.5 3.0 3.5 4.0 4.5 5.0

3. Multiples de 2 entre 1 et 50

**seq**(2,50,by=2)

## [1] 2 4 6 8 10 12 14 16 18 20 22 24 26 28 30 32 34 36 38 40 42 44 46 ## [24] 48 50

 $x \leftarrow 1:50; x[x\%2 == 0]$ 

## [1] 2 4 6 8 10 12 14 16 18 20 22 24 26 28 30 32 34 36 38 40 42 44 46 ## [24] 48 50

4. Tous les nombres de 1 à 100 qui ne sont pas des multiples de 5

 $x \leftarrow 1:100; x[x \ \text{\%} 5 != 0]$ 

## [1] 1 2 3 4 6 7 8 9 11 12 13 14 16 17 18 19 21 22 23 24 26 27 28 ## [24] 29 31 32 33 34 36 37 38 39 41 42 43 44 46 47 48 49 51 52 53 54 56 57 ## [47] 58 59 61 62 63 64 66 67 68 69 71 72 73 74 76 77 78 79 81 82 83 84 86 ## [70] 87 88 89 91 92 93 94 96 97 98 99

5. Contenant 3 fois chacun des 10 chiffres

**rep**(1:10,3)

## [1] 1 2 3 4 5 6 7 8 9 10 1 2 3 4 5 6 7 8 9 10 1 2 3 ## [24] 4 5 6 7 8 9 10

**rep**(1:10,each=3)

## [1] 1 1 1 2 2 2 3 3 3 4 4 4 5 5 5 6 6 6 7 7 7 8 8 ## [24] 8 9 9 9 10 10 10

6. Chaîne avec LETTERS:

**length**(**rep**(LETTERS,1:26))

## [1] 351

7. Créer le vecteur c("individu 1", "individu 2", . . . , "individu 100").

**head**(**paste**("individu", 1:100, sep="."))

## [1] "individu.1" "individu.2" "individu.3" "individu.4" "individu.5" ## [6] "individu.6"

## **exercice 3 : manipulation de séquences**

1. Entiers divisibles par 3 parmi les 100 premiers

```
x \leftarrow 1:100; x \leftarrow x[x \ \text{% } 3 == 0]length(x)
## [1] 33
sum(x)
## [1] 1683
prod(x)
## [1] 4.827109e+52
  2. Séquence d'ADN
alphabet <- c("a","c","g","t")
n < -1e6ADN <- sample(alphabet, n, rep=TRUE)
nb.a <- sum(ADN == "a")
nb.c <- \text{sum}(\text{ADN} == "c")nb.g \leftarrow sum(ADN == "g")
nb.t <- sum(ADN == "t")
table(ADN)
## ADN
## a c g t
## 249561 250609 249672 250158
ind.t \leftarrow which(ADN =="t")
  3. Séquence encore
set.seed(1)
S <- sample(1:100)
which.min(S)
## [1] 27
which.max(S)
## [1] 87
x <- sort(S)
y <- sort(S, decreasing=TRUE)
```

```
c(x,y)[-which(diff(c(x,y)) == 0)]
```
## [1] 1 2 3 4 5 6 7 8 9 10 11 12 13 14 15 16 17 ## [18] 18 19 20 21 22 23 24 25 26 27 28 29 30 31 32 33 34 ## [35] 35 36 37 38 39 40 41 42 43 44 45 46 47 48 49 50 51 ## [52] 52 53 54 55 56 57 58 59 60 61 62 63 64 65 66 67 68 ## [69] 69 70 71 72 73 74 75 76 77 78 79 80 81 82 83 84 85 ## [86] 86 87 88 89 90 91 92 93 94 95 96 97 98 99 100 99 98 ## [103] 97 96 95 94 93 92 91 90 89 88 87 86 85 84 83 82 81 ## [120] 80 79 78 77 76 75 74 73 72 71 70 69 68 67 66 65 64 ## [137] 63 62 61 60 59 58 57 56 55 54 53 52 51 50 49 48 47 ## [154] 46 45 44 43 42 41 40 39 38 37 36 35 34 33 32 31 30 ## [171] 29 28 27 26 25 24 23 22 21 20 19 18 17 16 15 14 13 ## [188] 12 11 10 9 8 7 6 5 4 3 2 1

4. Exponentielle

v <- 2^(0:20)/**factorial**(0:20) **sum**(v[**which**(v > 1e-8)])

## [1] 7.389056

**plot**(**cumsum**(v), type="l")

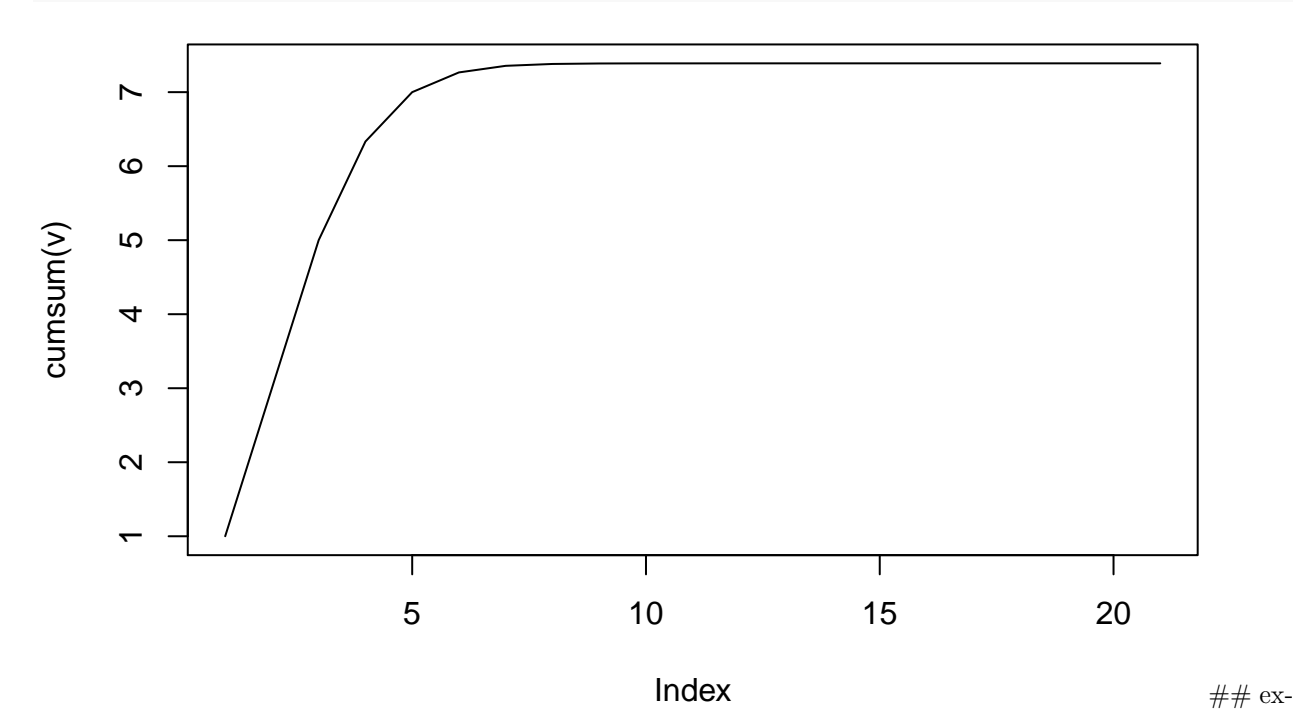

ercice 4 : jeux de hasard

1. pile ou face

```
tirage <- sample(c("pile","face"),1000,rep=TRUE)
sum(tirage == "pile") - sum(tirage == "face")
```
## [1] 34

2. Lancers de dé

```
## valeurs associées au nombre valeur du dé
issues <- c(-2.5,-2.5,-2.5,1,3,3)
mean(sample(issues,1e5,rep=TRUE)) ## moyenne empirique
```
## [1] -0.08253

**sum**(issues\*1/6) *# espérance*

## [1] -0.08333333

5. Couleurs

```
couleurs <- c("rouge","vert","bleu","jaune","rose","violet")
choose(6,3); combn(couleurs,4)
```
## [1] 20

```
## [,1] [,2] [,3] [,4] [,5] [,6] [,7] [,8]
## [1,] "rouge" "rouge" "rouge" "rouge" "rouge" "rouge" "rouge" "rouge"
## [2,] "vert" "vert" "vert" "vert" "vert" "vert" "bleu" "bleu"
## [3,] "bleu" "bleu" "bleu" "jaune" "jaune" "rose" "jaune" "jaune"
## [4,] "jaune" "rose" "violet" "rose" "violet" "violet" "rose" "violet"
## [,9] [,10] [,11] [,12] [,13] [,14] [,15]
## [1,] "rouge" "rouge" "vert" "vert" "vert" "vert" "bleu"
## [2,] "bleu" "jaune" "bleu" "bleu" "bleu" "jaune" "jaune"
## [3,] "rose" "rose" "jaune" "jaune" "rose" "rose" "rose"
## [4,] "violet" "violet" "rose" "violet" "violet" "violet" "violet"
```

```
mes.couleurs <- sample(couleurs, 100, rep=TRUE)
primaires <- c("rouge", "jaune", "bleu")
sum(mes.couleurs %in% primaires)
```
## [1] 55

**length**(**which**(mes.couleurs %in% primaires))

## [1] 55

mes.couleurs[mes.couleurs %in% primaires]

```
## [1] "bleu" "jaune" "bleu" "bleu" "jaune" "rouge" "jaune" "rouge"
## [9] "bleu" "jaune" "jaune" "bleu" "bleu" "rouge" "rouge" "bleu"
## [17] "rouge" "jaune" "jaune" "bleu" "jaune" "bleu" "jaune" "bleu"
## [25] "rouge" "bleu" "jaune" "jaune" "rouge" "rouge" "rouge" "rouge"
## [33] "rouge" "rouge" "rouge" "rouge" "bleu" "bleu" "rouge" "rouge"
## [41] "jaune" "jaune" "jaune" "bleu" "jaune" "rouge" "jaune" "jaune"
## [49] "rouge" "jaune" "bleu" "rouge" "jaune" "jaune" "rouge"
```
**exercice 5 : résumé numérique**

grp1 <- **c**(14.40 , 13.70 , 14.20 , 17.30 , 13.90 , 13.60 , 15.40 , 10.80 , 12.20 , 13.60) grp2 <- **c**(14.00 , 15.90 , 16.90 , 14.10 , 13.80 , 20.30 , 16.00 , 15.30 , 16.10 , 15.90) **mean**(grp1); **mean**(grp2) ## [1] 13.91 ## [1] 15.83 **median**(grp1); **median**(grp2) ## [1] 13.8 ## [1] 15.9 **var**(grp1); **var**(grp2) ## [1] 2.985444 ## [1] 3.553444 **sd**(grp1); **sd**(grp2)

## [1] 1.727844

## [1] 1.885058

**boxplot**(grp1,grp2)

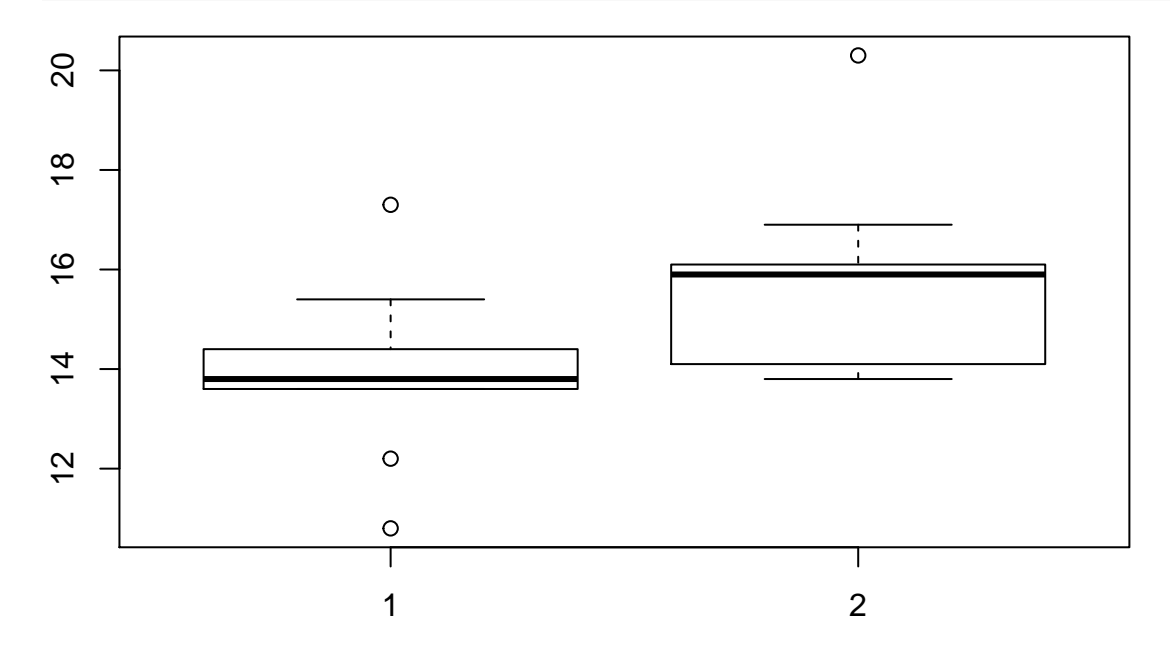

#### x <- **seq**(-pi,pi,len=100) **plot**(x, **sin**(3\*x/2+4), type='l')

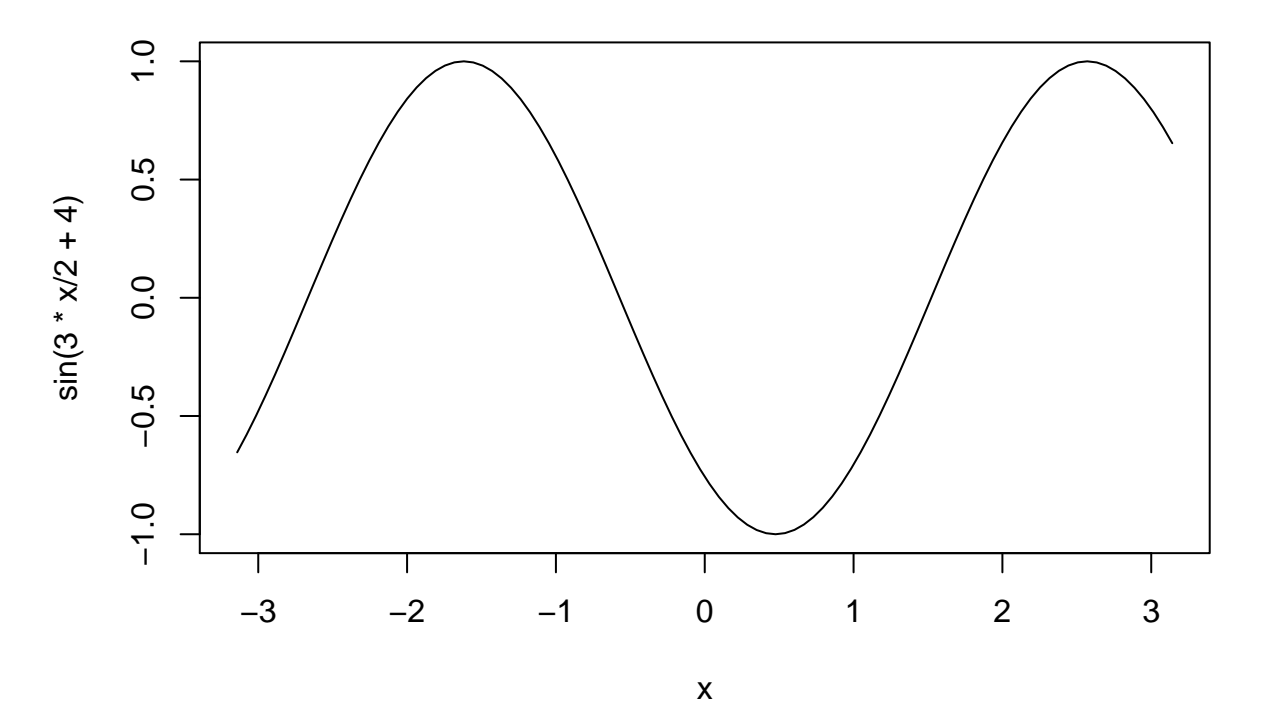

```
curve(sin(3*x/2+4), from=-pi,to=pi)
```
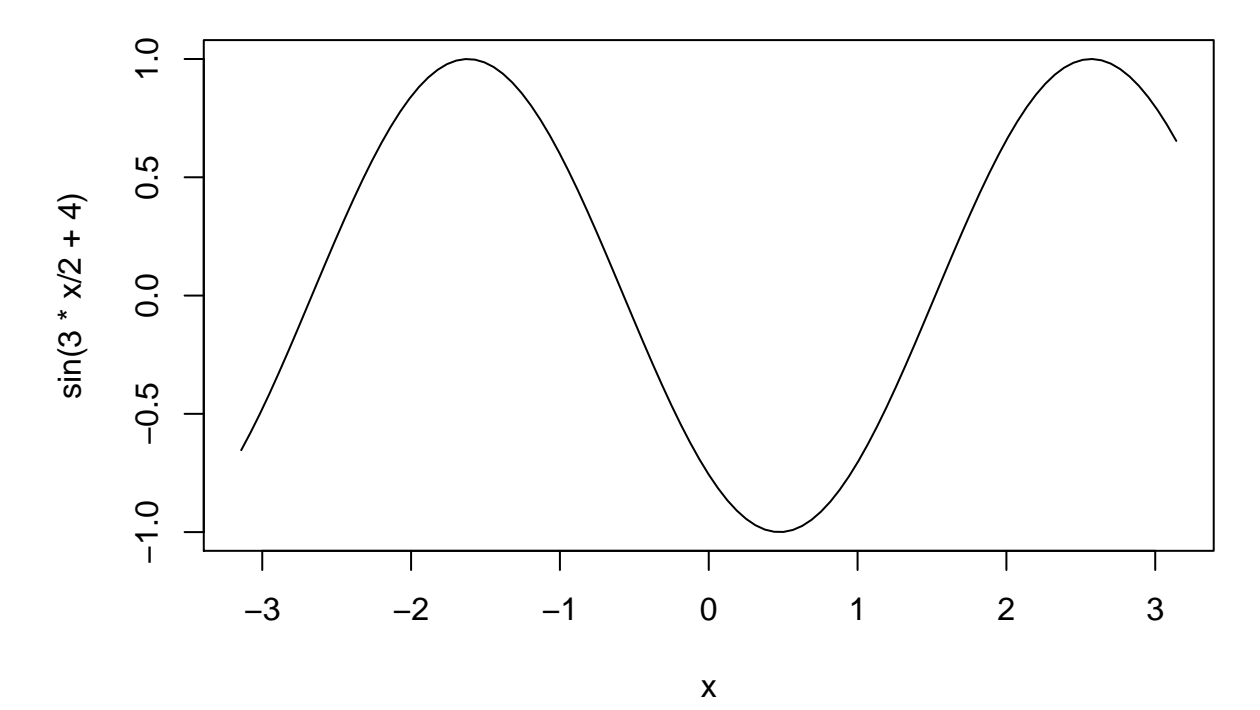